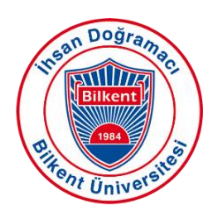

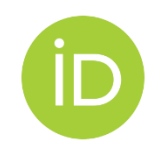

## **ORCID Nedir?**

ORCID, bireylerin araştırma, bilim ve yenilik faaliyetlerinde bulunurken kendi adlarıyla birlikte kullanabilecekleri benzersiz bir numaradır. ORCID oluşturmak aynı zamanda araştırmacılara yayınlarını, çalışmalarını ve eğitim, istihdam vb. diğer bilgileri listeleyebilecekleri halka açık bir profil sayfası sağlar.

## **ORCID Kimliği Oluşturma**

- Başlamak için bu bağlantı adresini kullanın: https://orcid.org/register
- İsminizi ve diğer kişisel bilgilerinizi girin
- Bir e-posta adresi girin. Bu e-posta adresi kurumsal e-posta adresiniz olabilir.

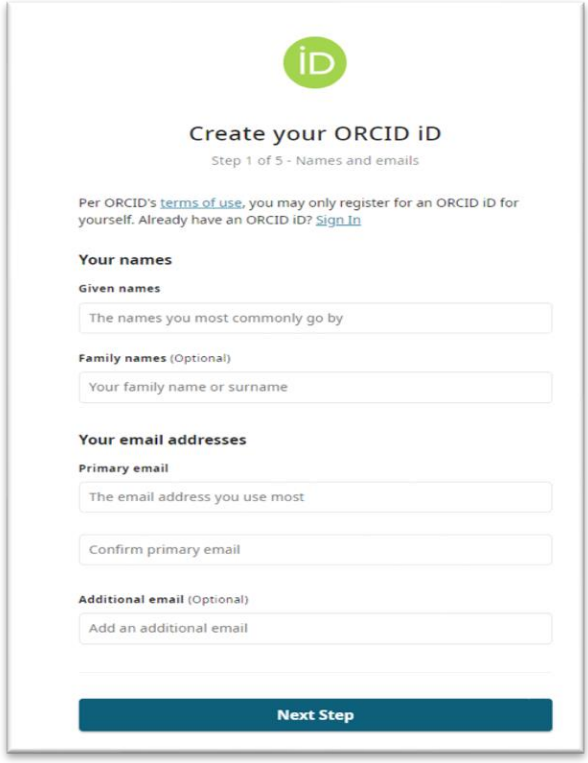

- Bir şifre oluşturun
- Şifrenizi onaylayın ve ''Sonraki Adım'' seçeneğine tıklayın.

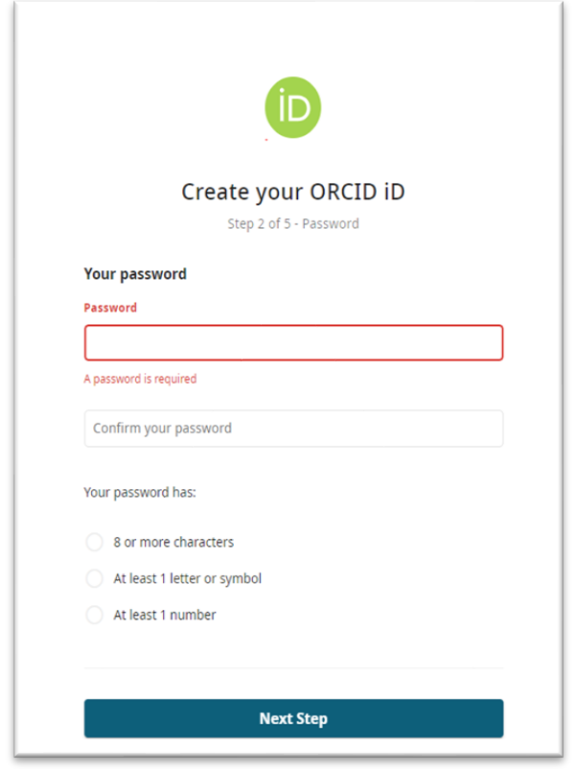

- Kurumunuzu seçin
- ORCID kimliği oluşturmak için kurumsal e-posta adresinizi kullanırsanız kurumunuz size otomatik olarak gösterilecektir.
- Kayıt için kurumsal e-posta adresinizi kullanmadıysanız lütfen kurumunuzu seçiniz.

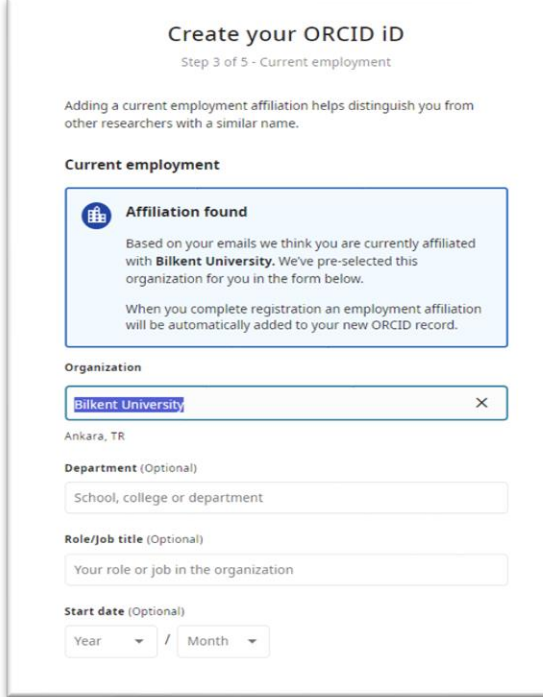

• Son adımda şartlar ve koşulları kabul et seçeneğini tıkladığınızda ORCID kimliğiniz oluşturulacaktır.